## VIEWING DOCUMENTS ASSOCIATED WITH AN APPLICANT

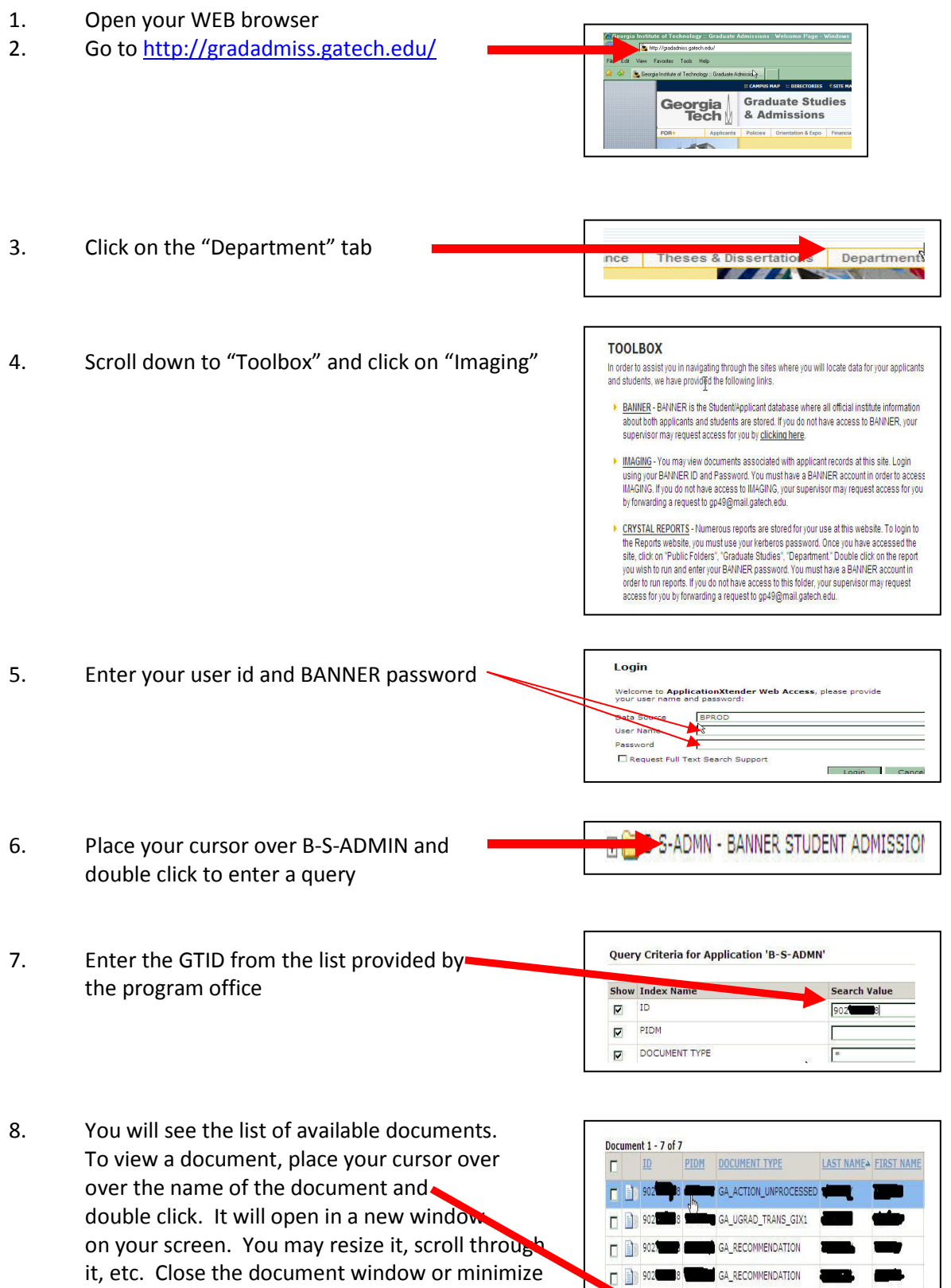

9. To open the documents for the NEXT applicant On your list, you will use the QUERY icon located just above the list of documents. You will be taken to the screen in step 7 above where you will enter the next GTID.

it to open another document from the list.

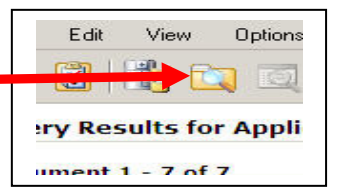

GA\_RECOMMENDATION

GA\_RESIDENCY

902 83

D 302 B CAPPLICATION

 $\begin{picture}(10,10) \put(0,0){\line(1,0){10}} \put(10,0){\line(1,0){10}} \put(10,0){\line(1,0){10}} \put(10,0){\line(1,0){10}} \put(10,0){\line(1,0){10}} \put(10,0){\line(1,0){10}} \put(10,0){\line(1,0){10}} \put(10,0){\line(1,0){10}} \put(10,0){\line(1,0){10}} \put(10,0){\line(1,0){10}} \put(10,0){\line(1,0){10}} \put(10,0){\line(1$ 

п

REPEAT STEPS 7, 8, AND 9 UNTIL ALL APPLICANTS HAVE BEEN REVIEWED SEE NEXT PAGE FOR ADDITIONAL INFORMATION

## 10. What information is contained on the various documents?

## PRIMARY DOCUMENT TYPES NEEDING REVIEW

- GA\_ACTION\_UNPROCESSED = Contains all information from the evaluation of credentials completed by Graduate Admissions. Shows the term, level and program to which this applicant is eligible for admission. Shows the calculated GPA for all schools attended by this applicant. Shows all GRE/TOEFL/GMAT scores for this applicant if they have been provided. This is the document used to indicate the departments final decision regarding admission. Until this document is found in the imaged file, the applicant is not eligible for admission to Georgia Tech.
- GA\_APPLICATION = The Georgia Tech Graduate Application contains all information about the applicant including person information, academic history, etc.
- GA\_RESIDENCY = The Georgia Residency Form used by Graduate Admissions to determine if a person is eligible for instate or out of state tuition (i.e., legal Georgia Resident).
- GA\_UGRAD\_TRANS\_GIX1 = Undergraduate Bachelor's Transcript The transcript supporting the awarding of a Bachelor's Degree.
- GA\_RECOMMENDATION = Recommendation Letter Generally, there will be three supporting recommendation letters.

## OTHER DOCUMENT TYPES

- Depending of the circumstances, you may see additional document types in the list as follows:
	- GA\_UGRAD\_TRANS\_OTHER not Bachelor's transcript, but transcript from another school attended at the undergraduate level
	- GA\_GRAD\_TRANS transcript for a graduate program attended previously
	- GA\_UGRAD\_DEGREE or GA\_GRAD-DEGREE indicates that this person received a degree (either undergrad or grad) from an international institution and has provided a specific "degree document" for this degree
	- GA\_TEST unofficial copy of GRE/GMAT/TOEFL score report
	- GA\_FINANCIAL documents provided by international applicants showing they have funding for one academic year
	- GA\_ACCEPT\_DEPT or GA\_DENY\_DEPT letter showing department's decision as communicated to the applicant
	- GA\_ACCEPT\_GIT Letter sent to applicant indicating acceptance to Georgia Institute of Technology – Note: Applicants must be admissible both to the institute and to the department in order to be fully accepted.